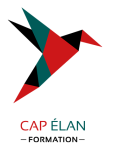

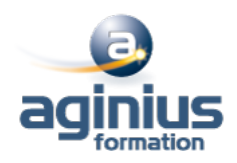

# **GOOGLE APPS - DOCUMENTS TEXTE**

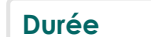

**Durée 1 jour Référence Formation 1-GO-DOCU**

## **Objectifs**

Comprendre et maîtriser les fonctions de base du traitement de texte Google Document Créer des documents d'une ou plusieurs pages contenant du texte, des tableaux Etre capablede saisir et mettre en forme des documents simples

## **Participants**

Nouveaux utilisateurs ayant des courriers et/ou rapports simples à éditer

# **Pré-requis**

Pas de prérequis spécifique

# **Moyens pédagogiques**

Accueil des stagiaires dans une salle dédiée à la formation équipée d'un vidéo projecteur, tableau blanc et paperboard ainsi qu'un ordinateur par participant pour les formations informatiques.

Positionnement préalable oral ou écrit sous forme de tests d'évaluation, feuille de présence signée en demi-journée, évaluation des acquis tout au long de la formation.

En fin de stage : QCM, exercices pratiques ou mises en situation professionnelle, questionnaire de satisfaction, attestation de stage, support de cours remis à chaque participant.

Formateur expert dans son domaine d'intervention

Apports théoriques et exercices pratiques du formateur

Utilisation de cas concrets issus de l'expérience professionnelle des participants

Réflexion de groupe et travail d'échanges avec les participants

Pour les formations à distance : Classe virtuelle organisée principalement avec l'outil ZOOM.

Assistance technique et pédagogique : envoi des coordonnées du formateur par mail avant le début de la formation pour accompagner le bénéficiaire dans le déroulement de son parcours à distance.

## **PROGRAMME**

#### - **Démarrer avec les documents texte**

Créer et modifier un document Naviguer dans l'application Saisir du texte Parcourir les pages d'un document Sélection du texte, déplacer, copier Les listes Les tabulations

#### - **Mise en forme de textes et de paragraphes**

Modifier les polices Utiliser les couleurs et le surligneur Modifier l'apparence des paragraphes Utiliser les listes à puces ou numérotées

#### **CAP ÉLAN FORMATION**

www.capelanformation.fr - Tél : 04.86.01.20.50 Mail : contact@capelanformation.fr Organisme enregistré sous le N° 76 34 0908834 [version 2023]

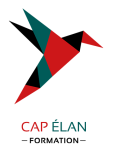

Sécuriser les modifications Encadrer un texte Insérer des caractères spéciaux Mettre en page un document

#### - **Impression des documents**

Imprimer une page Insérer des entêtes et pieds de pages

#### - **Tableaux**

Insérer et modifier un tableau Mettre en forme un tableau Insérer un tableau « Google feuille de calculs »

# - **Gestion des documents**

Enregistrer un document Restaurer une version plus ancienne d'un document Importer des documents Convertir un document au format .PDF

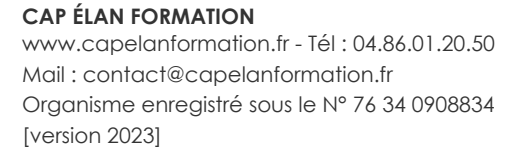

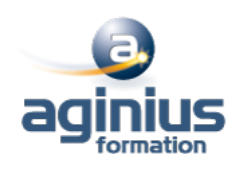